# <span id="page-0-0"></span>**Contents**

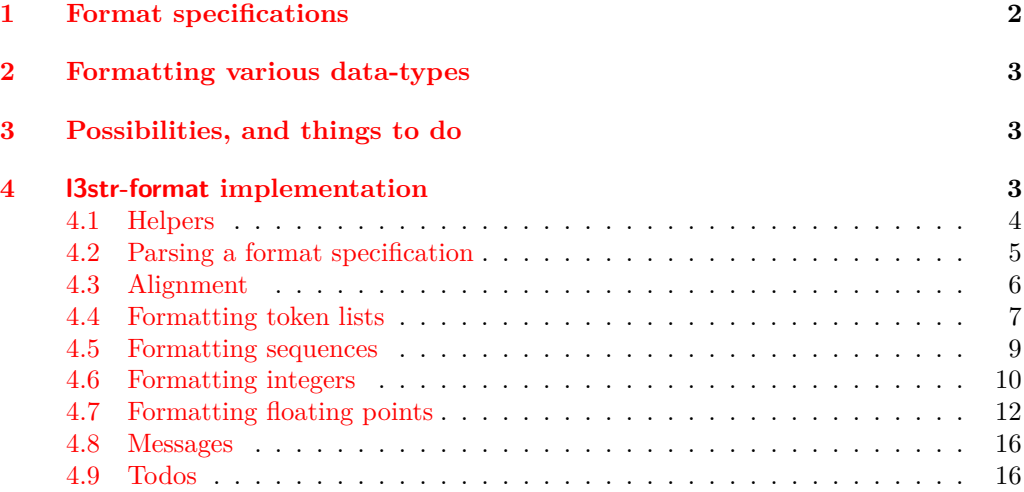

#### **[Index](#page-15-2) 16**

# The l3str-format package: formatting strings of characters<sup>∗</sup>

The L<sup>AT</sup><sub>E</sub>X<sub>3</sub> Project<sup>†</sup>

Released 2012/07/09

## <span id="page-1-0"></span>**1 Format specifications**

In this module, we introduce the notion of a string *(format)*. The syntax follows that of Python's format built-in function. A  $\{format\ specification\}$  is a string of the form

 $\langle format\ specification \rangle = [\langle fill \rangle] \langle alignment \rangle] [\langle sign \rangle] [\langle width \rangle] [\langle precision \rangle] [\langle style \rangle]$ 

where each [...] denotes an independent optional part.

- $\langle fill \rangle$  can be any character: it is assumed to be present whenever the second character of the  $\langle format\,\, specification \rangle$  is a valid  $\langle alignment \rangle$  character.
- $\langle alignment \rangle$  can be < (left alignment), > (right alignment),  $\hat{ }$  (centering), or = (for numeric types only).
- $\langle sign \rangle$  is allowed for numeric types; it can be  $+$  (show a sign for positive and negative numbers),  $\sim$  (only put a sign for negative numbers), or a space (show a space or  $a -$ ).
- $\langle width \rangle$  is the minimum number of characters of the result: if the result is naturally shorter than this  $\langle width \rangle$ , then it is padded with copies of the character  $\langle fill \rangle$ , with a position depending on the choice of  $\langle$  *alignment* $\rangle$ . If the result is naturally longer, it is not truncated.
- $\langle precision \rangle$ , whose presence is indicated by a period, can have different meanings depending on the type.
- $\langle style\rangle$  is one character, which controls how the given data should be formatted. The list of allowed  $\langle styles\rangle$  depends on the type.

The choice of  $\langle alignment \rangle$  = is only valid for numeric types: in this case the padding is inserted between the sign and the rest of the number.

<sup>∗</sup>This file describes v3940, last revised 2012/07/09.

<sup>†</sup>E-mail: [latex-team@latex-project.org](mailto:latex-team@latex-project.org)

# <span id="page-2-5"></span><span id="page-2-4"></span><span id="page-2-3"></span><span id="page-2-0"></span>**2 Formatting various data-types**

<span id="page-2-12"></span><span id="page-2-11"></span><span id="page-2-9"></span><span id="page-2-8"></span><span id="page-2-6"></span>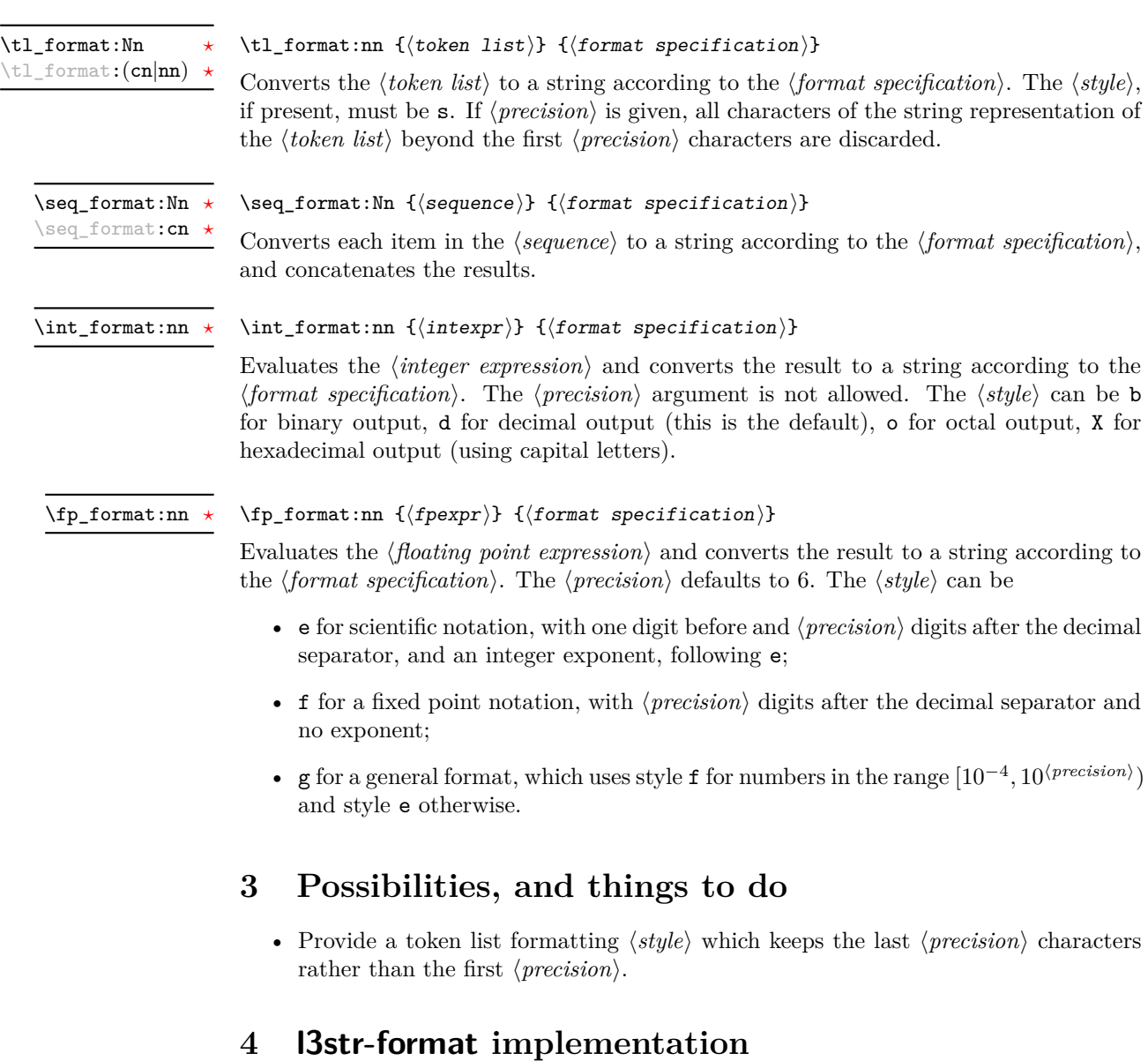

- <span id="page-2-2"></span><span id="page-2-1"></span> $1 \langle * \text{initex} \mid \text{package} \rangle$
- 2  $\langle \texttt{@@=str}$ format $\rangle$
- $_3$   $\langle$ \*package $\rangle$
- <span id="page-2-10"></span><sup>4</sup> \ProvidesExplPackage
- <span id="page-2-7"></span><sup>5</sup> {\ExplFileName}{\ExplFileDate}{\ExplFileVersion}{\ExplFileDescription}

```
6 \RequirePackage{l3str}
                                7 \langle/package)
                              4.1 Helpers
                     \use:nf
A simple variant.
                   \use:fnf
                                8 \cs_generate_variant:Nn \use:nn { nf }
                                9 \cs_generate_variant:Nn \use:nnn { fnf }
                              (End definition for \use:nf and \use:fnf.)
               \tl_to_str:f A simple variant.
                               10 \cs_generate_variant:Nn \tl_to_str:n { f }
                              (End definition for \tl_to_str:f.)
\__str_format_if_digit:NTF Here we expect #1 to be a character with category other, or \s__stop.
                               11 \prg_new_conditional:Npnn \__str_format_if_digit:N #1 { TF }
                               12 \frac{1}{2}13 \if_int_compare:w \c_nine < 1 #1 \exp_stop_f:
                               14 \prg_return_true: \else: \prg_return_false: \fi:
                               15 }
                              (End definition for \__str_format_if_digit:NTF.)
      \_str_format_put:nw Put #1 after an \s_stop delimiter.
      \__str_format_put:ow
      \__str_format_put:fw
                               16 \cs_new:Npn \__str_format_put:nw #1 #2 \s__stop { #2 \s__stop #1 }
                               17 \ \text{cs\_generate\_variant}: Nn \__str_format_put:nw { o , f }
                              (End definition for \__str_format_put:nw , \__str_format_put:ow , and \__str_format_put:fw.)
  \setminusTF A copy of \setminus_str_if_contains_char:nNTF to avoid relying on this weird internal string
\__str_format_if_in_aux:NN
                              function.
                               18 \prg_new_conditional:Npnn \__str_format_if_in:nN #1#2 { TF }
                               19 \frac{1}{19}20 \qquad \qquad \setminus _{\texttt{\_str} } str_format_if_in_aux:NN #2 #1
                               21 { #2 \prg_return_false: \exp_after:wN \__prg_break: \else: }
                               22 \qquad \qquad \searrow_prg_break_point:
                               23 }
                               \alpha \cs_new:Npn \__str_format_if_in_aux:NN #1#2
                               25 \sim 5
                               26 \iint_{charcode: w #1 #2}27 \prg_return_true:
                               28 \text{key}_\text{after:wN} \quad \_\text{prg\_break:}29 \fi:
                               30 \__str_format_if_in_aux:NN #1
                               31 }
```

```
(End definition for \__str_format_if_in:nN. This function is documented on page ??.)
```
#### <span id="page-4-0"></span>**4.2 Parsing a format specification**

The goal is to parse

```
\__str_format_parse:n
   \__str_format_parse_auxi:NN
\__str_format_parse_auxii:nN
          \__str_format_parse_auxiii:nN
          \__str_format_parse_auxiv:nwN
\__str_format_parse_auxv:nN
          \__str_format_parse_auxvi:nwN
          \__str_format_parse_auxvii:nN
\__str_format_parse_end:nwn
```

```
32 \cs_new:Npn \__str_format_parse:n #1
33 {
34 \exp_last_unbraced:Nf \__str_format_parse_auxi:NN
35 \__str_to_other:n {#1} \s__stop \s__stop {#1}
36 }
37 \cs_new:Npx \__str_format_parse_auxi:NN #1#2
38 {
\text{39} \exp_not:N \__str_format_if_in:nNTF { < > = ^ } #2
40 { \exp_not:N \__str_format_parse_auxiii:nN { #1 #2 } }
41 \left\{ \begin{array}{ccc} 4 & 1 \\ 1 & 1 \end{array} \right\}42 \text{exp\_not:N } \_str\text{-}\text{format\_parse\_auxii:} \text{N}43 { \c_catcode_other_space_tl } #1 #2
44 }
45 }
^{46} \cs_new:Npn \__str_format_parse_auxii:nN #1#2
47 \frac{1}{2}48 \__str_format_if_in:nNTF { < > = ^ } #2
49 { \__str_format_parse_auxiii:nN { #1 #2 } }
50 \{ \ \mathcal{N}_{\texttt{str}.\texttt{format\_parse\_auxiii:} \texttt{NN} \ \{ \ \#1 \ \texttt{?} \ \} \ \#2 \ \}51 }
52 \cs_new:Npx \__str_format_parse_auxiii:nN #1#2
53 {
54 \exp_not:N \__str_format_if_in:nNTF
55 { + - \c_catcode_other_space_tl }
56 #2
57 { \exp_not:N \_str_format_parse_auxiv:nwN { #1 #2 } ; }
58 \{ \exp\_not:N \subseteq str\_format\_parse\_auxiv:nwN \{ #1 ? } ; #2 \}59 }
60 \text{ (cs_new:Npn } \_\texttt{str}format_parse_auxiv:nwN #1#2; #3
61 \frac{1}{2}62 \__str_format_if_digit:NTF #3
63 { \__str_format_parse_auxiv:nwN {#1} #2 #3 ; }
64 { \__str_format_parse_auxv:nN { #1 {#2} } #3 }
65 }
66 \cs_new:Npn \__str_format_parse_auxv:nN #1#2
67 {
68 \token_if_eq_charcode:NNTF . #2
69 { \_str_format_parse_auxvi:nwN {#1} 0; }
70 { \__str_format_parse_auxvii:nN { #1 { } } #2 }
71 }
72 \cs_new:Npn \__str_format_parse_auxvi:nwN #1#2; #3
73 {
74 \__str_format_if_digit:NTF #3
75 { \_str_format_parse_auxvi:nwN {#1} #2 #3 ; }
```
 $\langle format\,\, specification \rangle = [[\langle fill \rangle]\langle alignment \rangle][\langle sign \rangle][\langle width \rangle][\langle precision \rangle][\langle style \rangle]$ 

```
77 }
78 \cs_new:Npn \__str_format_parse_auxvii:nN #1#2
79 {
80 \token_if_eq_meaning:NNTF \s__stop #2
81 \{ \ \_strut \text{str\_format\_parse\_end: num } \{ \ #1 ? } #2 \}82 \{ \ \_strut \text{str\_format\_parse\_end: num \ \{ \ #1 \ #2 \ } \}83 }
84 \cs_new:Npn \__str_format_parse_end:nwn #1 #2 \s__stop \s__stop #3
85 {
86 \tl_if_empty:nF {#2}
87 \{ \ \_\_msg\kernel_expandable_error:nnn { str } { invalid-format } {#3} }
88 #1
89 }
```

```
(End definition for \__str_format_parse:n. This function is documented on page ??.)
```
#### <span id="page-5-0"></span>**4.3 Alignment**

<span id="page-5-16"></span><span id="page-5-12"></span><span id="page-5-10"></span>The 4 functions in this section receive an  $\langle body \rangle$ , a  $\langle sign \rangle$ , a  $\langle width \rangle$  and a  $\langle fill \rangle$  character (exactly one character). For non-numeric types, the  $\langle sign \rangle$  is empty and the  $\langle body \rangle$  is the (other) string we want to format. For numeric types, we wish to format  $\langle sign \rangle \langle body \rangle$ (both are other strings). The alignment types  $\langle$ ,  $\rangle$  and  $\hat{\ }$  keep  $\langle sign \rangle$  and  $\langle body \rangle$  together. The = alignment type, however, inserts the padding between the  $\langle \text{sign} \rangle$  and the  $\langle \text{body} \rangle$ , hence the need to keep those separate.

```
\__str_format_align_<:nnnN \__str_format_align_<:nnnN {\{body\} {\{sign\} {\{width\}} \{fill\}Aligning "\langle \text{isq} \eta \rangle \langle \text{body} \rangle" to the left entails appending #4 the correct number of times.
                               Then convert the result to a string.
                                90 \cs_new:cpn { __str_format_align_<:nnnN } #1#2#3#4
                               91 {
                               92 \use:nf { #2 #1 }
                               93 {
                                94 \prg_replicate:nn
                                95 \{ \int_{max:nn} { #3 - \_str\_count\_unsafe:n { #2 #1 } } { 0 } \}96 {#4}
                               97 }
                               98 }
                               (End definition for \setminus str format align <:nnnN.)
\__str_format_align_>:nnnN \__str_format_align_>:nnnN {\{body\} {\{sign\} {\{width\}} \{fill\}Aligning an "\langle \delta \phi \rangle has \langle \delta \phi \rangle" to the right entails prepending #4 the correct number of
                               times. Then convert the result to a string.
                               99 \cs_new:cpn { __str_format_align_>:nnnN } #1#2#3#4
                               100 {
                               101 \prg_replicate:nn
                               102 \{ \int_{max:nn} \{ #3 - \_str\_curr\_count\_unsafe:n \{ #2 #1 } \} \{ 0 \} \}103 {44}104 #2 #1
                               105 }
```
(*End definition for* \\_\_str\_format\_align\_>:nnnN*.*)

<span id="page-6-4"></span>\\_\_str\_format\_align\_^:nnnN \\_\_str\_format\_align\_^:nnnN {h*body*i} {h*sign*i} {h*width*i} h*fill*i

Centering " $\langle \text{sign} \rangle$   $\langle \text{body} \rangle$ " entails prepending and appending #4 the correct number of times. If the number of #4 to be added is odd, we add one more after than before.

```
106 \cs_new:cpn { __str_format_align_^:nnnN } #1#2#3#4
107 {
108 \use:fnf
109 {
110 \prg_replicate:nn
111 \left\{ \begin{array}{c} \end{array} \right\}112 \int_1 112
```

```
113 { #3 - \__str_count_unsafe:n { #2 #1 } - \c_one }
114 / \mathsf{C\_two}115 }
116 {44}117 }
118 { #2 #1 }
119 \qquad \qquad \qquad120 \prg_replicate:nn
121 \left\{ \begin{array}{c} \end{array} \right\}122 \int_1 122123 \{ H3 - \_{str} \rightleftharpoons \text{str\_count\_unsafe:} n \{ H2 + 1 } \}124 / \mathsf{C\_two}125 }
126 {#4}
127 }
```
<span id="page-6-8"></span><span id="page-6-6"></span><span id="page-6-2"></span><sup>128</sup> }

\\_str\_format\_align\_=:nnnN \\_\_str\_f**ormat\_align\_=:nnnN {** $\{body\}$  { $\{sign\}$  }  ${\{width\}}$   $\{fill\}$ 

The special numeric alignment = means that we insert the appropriate number of copies of #4 between the  $\langle \text{sign} \rangle$  and the  $\langle \text{body} \rangle$ . Then convert the result to a string.

```
129 \cs_new:cpn { __str_format_align_=:nnnN } #1#2#3#4
130 {
131 \use:nf {#2}
132 {
133 \prg_replicate:nn
134 { \int_max:nn { #3 - \__str_count_unsafe:n { #2 #1 } } { 0 } }
135 {#4}
136 }
137 #1<br>138 }
138 }
(End definition for \__str_format_align_=:nnnN.)
```
#### <span id="page-6-0"></span>**4.4 Formatting token lists**

<span id="page-6-16"></span><span id="page-6-15"></span><span id="page-6-14"></span>[\tl\\_format:Nn](#page-2-3) \tl\_format:cn \tl\_format:nn Call \\_str\_format\_tl:NNNnnNn to read the parsed  $\langle format\, specification \rangle$ . Then convert the result to a string.

```
139 \cs_new_nopar:Npn \tl_format:Nn { \exp_args:No \tl_format:nn }
140 \cs_generate_variant:Nn \tl_format:Nn { c }
141 \cs_new:Npn \tl_format:nn #1#2
142 \frac{142}{142}143 \tl_to_str:f
144 {
145 \exp_last_unbraced:Nf \__str_format_tl:NNNnnNn
146 \{\ \mathcal{N}_{\texttt{str}.\text{format\_parse:}n} \ \{\#2\} \ \}147 \{ \text{#1} \}148 }
149 }
```
<span id="page-7-9"></span><span id="page-7-2"></span>(*End definition for* \tl\_format:Nn *,* \tl\_format:cn *, and* \tl\_format:nn*. These functions are documented on page* **??***.*)

<span id="page-7-10"></span>\\_\_str\_format\_tl:NNNnnNn \\_\_str\_format\_tl:NNNnnNn *{fill} \alignment*}  $\langle sign \rangle$  {*\width*} {*\precision*}}  $\langle style\rangle \{token\ list\rangle\}$ 

> First check that the  $\langle alignment \rangle$  is not =, and set the default alignment ? to <. Place the modified information after a trailing \s\_\_stop for later retrieval. Then check that there was no  $\langle sign \rangle$ . The width will be useful later, store it after  $\succeq$  stop. Afterwards, store the precision, and the function \\_\_str\_range\_unsafe:nnn that will be used to extract the first #5 characters of the string. There is a need to use the "unsafe" function, as otherwise leading spaces would get stripped by f-expansion. Finally, check that the  $\langle style\rangle$  is ? or s.

```
150 \cs_new:Npn \__str_format_tl:NNNnnNn #1#2#3#4#5#6
151 {
152 \text{token_if_eq\_eq\_character} \text{MTF #2 = }153 {
154 \__msg_kernel_expandable_error:nnnn
155 \{ str \} \{ invalid-align-format \} \{ #2\} \{ t1 \}156 \qquad \qquad \setminus_{-\leq} \text{str\_format\_put}: n w \{ #1 < \}157 }
158 \overline{5}159 \token_if_eq_charcode:NNTF #2 ?
160 \{\ \mathcal{N}_{\text{str\_format\_put}:nw} \ \{\ \#1 \ \langle \ \} \ \}161 { \_str_format_put:nw { #1 #2 } }
162 }
163 \token_if_eq_charcode:NNF #3 ?
164 {
165 \__msg_kernel_expandable_error:nnnn
166 { str } { invalid-sign-format } {#3} {tl}
167 }
168 \ _ str_format_put:nw { {#4}} }
169 \tilde{\text{t1\_if\_empty: nTF }} {#5}
170 {\ \ \ } { \L_str_format_put:nw { \L_str_range_unsafe:nnn { {1} {-1} } } }
171 { \_str_format_put:nw { \_str_range_unsafe:nnn { {1} {#5} } } }
172 \token_if_eq_charcode:NNF #6 s
173 \qquad \qquad174 \token_if_eq_charcode:NNF #6 ?
175 \left\{ \begin{array}{c} \end{array} \right.
```

```
176 \__msg_kernel_expandable_error:nnnn
177 { str } { invalid-style-format } {#6} {tl}
178 }
179 }
180 \__str_format_tl_s:NNnnNNn
181 \s__stop
182 }
(End definition for \__str_format_tl:NNNnnNn.)
```
<span id="page-8-10"></span>

\\_\_str\_format\_tl\_s:NNnnNNn \\_\_str\_format\_tl\_s:NNnnNNn \s\_\_stop h*function*i {h*arguments*i} {h*width*i}  $\langle$ *fill* $\rangle$   $\langle$ *alignment* $\rangle$  { $\langle$ *token list* $\rangle$ }

> The  $\{function\}$  and  $\{arguments\}$  are built in such a way that f-expanding  $\{function\}$  $\{\langle other \ string \rangle\} \$ arguments) yields the piece of the  $\langle other \ string \rangle$  that we want to output. The *(other string)* is built from the *(token list)* by f-expanding  $\_{strut}$  str<sub>to</sub>other:n.

```
183 \cs_new:Npn \__str_format_tl_s:NNnnNNn #1#2#3#4#5#6#7
```

```
184 {
185 \exp_args:Nc \exp_args:Nf
186 { __str_format_align_#6:nnnN }
187 { \exp_args:Nf #2 { \__str_to_other:n {#7} } #3 }
188 { }
189 {#4} #5
190 }
(End definition for \__str_format_tl_s:NNnnNNn.)
```
#### <span id="page-8-19"></span><span id="page-8-14"></span><span id="page-8-13"></span><span id="page-8-8"></span><span id="page-8-6"></span><span id="page-8-3"></span><span id="page-8-2"></span><span id="page-8-0"></span>**4.5 Formatting sequences**

```
\seq_format:Nn
             \seq_format:cn
                               Each item is formatted as a token list according to the specification. First parse the
                               format and expand the sequence, then loop through the items. Eventually, convert to a
                               string.
                                191 \cs_new:Npn \seq_format:Nn #1#2
                                192 {
                                193 \tl_to_str:f
                                194 {
                                195 \__str_format_seq:ff { \exp_after:wN \__str_format_seq_extract:w #1 }
                                196 \{\ \mathcal{N}_{\text{str}\_\text{format\_parse}:n} \ \{\#2\} \ \}197 }
                                198 }
                                199 \cs_generate_variant:Nn \seq_format:Nn { c }
                               (End definition for \seq_format:Nn and \seq_format:cn. These functions are documented on page ??.)
\setminus str_format_seq_extract:w Extract the contents of a sequence as items of the form \setminus seq_item:n {\item}.
                               200 \cs_new:Npn \__str_format_seq_extract:w \s__seq #1 \s_obj_end { \exp_stop_f: #1 }
                               (End definition for \setminus str format seq extract:w.)
       \__str_format_seq:nn
       \__str_format_seq:ff
                              The first argument is the contents of a seq variable. The second is a parsed \format
                               specification. Set up the loop.
                                201 \cs_new:Npn \__str_format_seq:nn #1#2
                                202 {
```

```
203 \__str_format_seq_loop:nnNn { } {#2}
204 #1
205 { ? \__str_format_seq_end:w } { }
206 }
207 \cs_generate_variant:Nn \__str_format_seq:nn { ff }
(End definition for \__str_format_seq:nn and \__str_format_seq:ff.)
```
<span id="page-9-11"></span>

\\_\_str\_format\_seq\_loop:nnNn \\_\_str\_format\_seq\_loop:nnNn {h*done*i} {h*parsed format*i} \\_\_seq\_item:n  $\{\langle item \rangle\}$ 

> The first argument is the result of formatting the items read so far. The third argument is a single token  $(\_$  seq\_item:n), until we reach the end of the sequence, where \use\_none:n #3 ends the loop.

```
208 \cs_new:Npn \__str_format_seq_loop:nnNn #1#2#3#4
209 {
210 \use_none:n #3
211 \exp_args:Nf \_str_format_seq_loop:nnNn
212 { \use:nf {#1} { \_str_format_tl:NNNnnNn #2 {#4} } }
213 {#2}
214 }
(End definition for \__str_format_seq_loop:nnNn.)
```
<span id="page-9-8"></span>\\_\_str\_format\_seq\_end:w Pick the right piece in the loop above.

<span id="page-9-9"></span> $215 \text{ Npn } \_strut \text{normal\_seq\_end: w #1#2#3#4 } \text{real: nnn #3 }$ (*End definition for* \\_\_str\_format\_seq\_end:w*.*)

#### <span id="page-9-17"></span><span id="page-9-15"></span><span id="page-9-5"></span><span id="page-9-4"></span><span id="page-9-2"></span><span id="page-9-1"></span><span id="page-9-0"></span>**4.6 Formatting integers**

```
\int_format:nn Evaluate the first argument and feed it to \__str_format_int:nn.
                              216 \cs_new:Npn \int_format:nn #1
                              217 { \exp_args:Nf \__str_format_int:nn { \int_eval:n {#1} } }
                             (End definition for \int_format:nn. This function is documented on page 3.)
\_str_format_int:nn Parse the \format specification} and feed it to \_str_format_int:NNNnnNn. Then con-
                             vert the result to a string
                              218 \cs_new:Npn \__str_format_int:nn #1#2
                              219 {
                              220 \tilde\lt l_to\_str:f221 {
                              \verb|2222| \verb|exp_last_unbraced:Nf \verb|__str_format_int:NNNnnNn|{ \ } { \ } { \ } { \ } { \ } { \ } { \ } { \ } { \ } { \ } { \ } { \ } { \ } { \ } { \ } { \ } { \ } { \ } { \ } { \ } { \ } { \ } { \ } { \ } { \ } { \ } { \ } { \ } { \ } { \ } { \ } { \ } { \ } { \ } { \ } { \ } { \ }224 {#1}
                              225 }
                              226 }
                             (End definition for \__str_format_int:nn.)
```
#### <span id="page-10-2"></span> $\setminus$ \_str\_format\_int:NNNnnNn  $\setminus$ \_st**r\_format\_int:NNNnnNn**  $\langle \textit{fill} \rangle$   $\langle \textit{alignment} \rangle$   $\{ \langle \textit{width} \rangle \}$   $\{ \langle \textit{precision} \rangle \}$  $\langle style\rangle \{integer\rangle\}$

First set the default alignment ? to >. Place the modified information after a trailing \s\_stop for later retrieval. Then check the  $\langle sign \rangle$ : if the integer is negative, always put -. Otherwise, if the format's  $\langle sign \rangle$  is  $\sim$ , put a space (with category "other"); if it is  $+$  put  $+$ ; if it is  $-$  (default), put nothing, represented as a brace group. The width  $#4$ will be useful later, store it after  $\succeq$  stop. Afterwards, check that the  $\langle precision \rangle$  was absent. Finally, dispatch depending on the  $\langle style\rangle$ .

```
227 \cs_new:Npn \__str_format_int:NNNnnNn #1#2#3#4#5#6#7
228 {
229 \hspace{15pt} \texttt{token\_if\_eq\_charcode:NNTF  #2 ?}230 { \__str_format_put:nw { #1 > } }
231 { \__str_format_put:nw { #1 #2 } }
232 \int_compare:nNnTF {#7} < \c_zero
233 \{\ \mathcal{N}_{\texttt{__str\_format\_put:nw} \ \{- }\}234 {
235 \strut \text{str\_case: nnF } {#3}236 \left\{ \begin{array}{c} \end{array} \right.237 \{\ \ \star \ \} \ \{\ \setminus \_ \text{str\_format\_put}: \text{ow } \{ \ \setminus \_ \text{c\_catcode\_other\_space\_tl } \ \}238 \{\ +\ \} \ \{\ \ \_ \ \texttt{str\_format\_put:} \texttt{nw} \ \ \{\ +\ \ \} \ \ \}239 }
240 \{ \ \ \_{\_strut} \241 }
242 \__str_format_put:nw { {#4} }
243 \tl_if_empty:nF {#5}
244 {
245 \__msg_kernel_expandable_error:nnnn
246 { str } { invalid-precision-format } {#5} {int}
247 }
248 \str_case:nnF {#6}
249 f
_{250} { ? } { \__str_format_int:NwnnNNn \use:n }
_{251} { d } { \__str_format_int:NwnnNNn \use:n }
252 { b } { \__str_format_int:NwnnNNn \int_to_binary:n }
253 { o } { \__str_format_int:NwnnNNn \int_to_octal:n }
254 { X } { \_str_format_int:NwnnNNn \int_to_hexadecimal:n }
255 }
256 {
257 \__msg_kernel_expandable_error:nnnn
258 { str } { invalid-style-format } {#6} { int }
259 \__str_format_int:NwnnNNn \use:n
260 }
261 \s__stop {#7}
262 }
(End definition for \__str_format_int:NNNnnNn.)
```
<span id="page-10-19"></span><span id="page-10-9"></span><span id="page-10-1"></span>

<span id="page-10-21"></span><span id="page-10-10"></span><span id="page-10-8"></span><span id="page-10-7"></span><span id="page-10-6"></span><span id="page-10-5"></span><span id="page-10-4"></span>\\_\_str\_format\_int:NwnnNNn \\_\_str\_format\_int:NwnnNNn \function\ \s\_\_stop  $\{ \widetilde{\mathcal{E}}_i \}_{i=1}$  $\langle alignment \rangle \ \{\langle integer \rangle\}$ 

Use the format\_align function corresponding to the  $\langle alignment \rangle$ , with the following arguments:

- the string formed by combining the sign #4 with the result of converting the absolute value of the  $\langle \text{integer} \rangle$  #7 according to the conversion function #1;
- the  $\langle width \rangle$ ;
- the  $\langle fill \rangle$  character.

```
263 \cs_new:Npn \__str_format_int:NwnnNNn #1#2 \s__stop #3#4#5#6#7
264 {
265 \exp_args:Nc \exp_args:Nf
266 { __str_format_align_#6:nnnN }
267 { #1 { \int_abs:n {#7} } }
268 {#4}
269 {#3} #5
270 - \lambda
```
(*End definition for* \\_\_str\_format\_int:NwnnNNn*.*)

#### <span id="page-11-0"></span>**4.7 Formatting floating points**

<span id="page-11-10"></span>[\fp\\_format:nn](#page-2-6) Evaluate the first argument to an internal floating point number, and feed it to \\_\_str\_ format\_fp:nn.

```
271 \cs_new:Npn \fp_format:nn #1
272 { \exp_args:Nf \__str_format_fp:nn { \__fp_parse:n {#1} } }
(End definition for \fp_format:nn. This function is documented on page 3.)
```
<span id="page-11-4"></span>\\_\_str\_format\_fp:nn Parse the h*format specification*i and feed it to \\_\_str\_format\_fp:NNNnnNn. Then convert the result to a string

```
273 \cs_new:Npn \__str_format_fp:nn #1#2
274 \{275 \tl_to_str:f
276 \left\{ \begin{array}{ccc} 2 & 2 & 1 \\ 1 & 2 & 1 \\ 2 & 2 & 2 \end{array} \right\}277 \exp_last_unbraced:Nf \__str_format_fp:NNNnnNw
278 \{ \ \mathcal{L}_{\text{str\_format\_parse:n}} \279 #1
280 }
281 }
(End definition for \__str_format_fp:nn.)
```
<span id="page-11-3"></span>

\\_\_str\_format\_fp:NNNnnNw \\_\_str\_format\_fp:NNNnnNw h*fill*i h*alignment*i h*format sign*i {h*width*i} {h*precision*i}  $\langle style \rangle \searrow$   $\le$   $\pmb{\quad}$  here  $\ge$   $\pmb{\quad}$  here  $\langle \pmb{\quad} \rangle$  here  $\langle \pmb{\quad} \rangle$  here  $\langle \pmb{\quad} \rangle$  here  $\langle \pmb{\quad} \rangle$  is  $\ge$   $\pmb{\quad}$ 

> First set the default alignment ? to >. Place the modified information after a trailing  $\simeq$ stop for later retrieval. Then check the *(format sign*) and the *(fp sign*): if the floating point is negative, always put -. Otherwise (including nan), if the format's  $\langle sign \rangle$  is  $\sim$ , put a space (with category "other"); if it is  $+$  put  $+$ ; if it is  $-$  (default), put nothing, represented as a brace group. The width #4 will be useful later, store it after \s\_\_stop.

Afterwards, check the  $\langle precision \rangle$ : if it was not given, replace it by 6 (default precision). Finally, dispatch depending on the  $\langle style\rangle.$ 

```
282 \cs_new:Npn \__str_format_fp:NNNnnNw
283 #1#2#3#4#5#6 \s__fp \__fp_chk:w #7 #8
284 {
285 \token_if_eq_charcode:NNTF #2 ?
286 { \__str_format_put:nw { #1 > } }
287 { \__str_format_put:nw { #1 #2 } }
288 \token_if_eq_meaning:NNTF 2 #8
289 \{ \ \mathcal{L}_{\text{str\_format\_put}:nw} \ \{- \ \} \ \}290 {
291 \str_case:nnF {#3}
292 \qquad \qquad \text{ }293 \{ ~ \} \{ ~ \} \{ ~ \} \{ ~ \} \{ ~ \} \{ ~ \}294 \{ + \} \{ \ \_strut \_\nvert \{ + \} \{ \ \_strut \_\nvert295 }
296 \{\ \mathcal{N}\_strut_\_str\297 }
298 \__str_format_put:nw { {#4} }
299 \tl_if_empty:nTF {#5}
300 { \__str_format_put:nw { { 6} } }
301 \qquad \{ \ \mathcal{N}_{\texttt{--}} \text{str\_format\_put}: \text{nw } \{ \ \{\#5\} \ \} \ \}302 \str_case:nnF {#6}
303 {
_304 \{ e \} { \_{\texttt{str\_format\_fp:} \text{wnnnNNw} \ } \_ \texttt{str\_format\_fp\_e:} n }
305 { f } { \__str_format_fp:wnnnNNw \__str_format_fp_f:wn }
306 { g } { \_str_format_fp:wnnnNNw \_str_format_fp_g:wn }
\{ ? \} \{ \setminus \_strut\308 }
309 {
310 \__msg_kernel_expandable_error:nnnn
311 { str } { invalid-style-format } {#6} { fp }
312 \__str_format_fp:wnnnNNw \__str_format_fp_g:wn
313 }
314 \s__stop
315 \simeq \simeq fp fp<sub>chk:w</sub> #7 #8
316 }
(End definition for \__str_format_fp:NNNnnNw.)
```
<span id="page-12-9"></span>\\_\_str\_format\_fp:wnnnNNw \\_\_str\_format\_fp:wnnnNNw \formatting function\ \s\_\_stop {\precision\}  ${\hat{\psi}}$   ${\hat{\psi}}$   ${\hat{\psi}}$  hallignment) \s\_fp \\_fp\_chk:w  $\langle$ fp type $\rangle$   $\langle$ fp sign)  $\langle fp \text{ }body \rangle$  ;

```
317 \cs_new:Npn \__str_format_fp:wnnnNNw
318 #1 \s__stop #2 #3 #4 #5#6 #7 ;
319 {
320 \exp_args:Nc \exp_args:Nf
321 { __str_format_align_#6:nnnN }
322 { #1 #7 ; {#2} }
323 {#4}
```

```
324 {#3} #5
                               325 }
                               (End definition for \__str_format_fp:wnnnNNw.)
\setminus_{\text{start\_form}} \setminus_{\text{round:wn}} Round the given floating point (not its absolute value, to play nicely with unusual round-
                               ing modes).
                               326 \cs_new:Npn \__str_format_fp_round:wn #1 ; #2
                               327 {\__fp_parse:n { round ( #1; , #2 - \__fp_exponent:w #1; ) } }
                               (End definition for \__str_format_fp_round:wn.)
    \__str_format_fp_e:wn
\__str_format_fp_e_aux:wn
                               With the e type, first filter out special cases. In the normal case, round to #4+1 significant
                               figures (one before the decimal separator, #4 after).
                               328 \group_begin:
                               329 \char_set_catcode_other:N E
                               330 \tl_to_lowercase:n
                               331 {
                               332 \group_end:
                               333 \cs_new:Npn \__str_format_fp_e:wn \s__fp \__fp_chk:w #1#2#3 ; #4
                               334 {
                               335 \int_{case:nnF {\#1}}336 {
                               337 {0} { \use:nf { 0 . } { \prg_replicate:nn {#4} { 0 } } e 0 }
                               338 {2} { inf }
                               339 {3} { nan }
                                340 }
                                341 \{342 \exp_last_unbraced:Nf \__str_format_fp_e_aux:wn
                               \sum_{s=1}^{343} \qquad \qquad \sum_{s=1}^{343} ; { #4 + 1 }
                               344 \{ \#4 \}345 }
                               346 }
                               347 \cs_new:Npn \__str_format_fp_e_aux:wn
                               \frac{348}{349} \s__fp \__fp_chk:w #1#2 #3 #4#5#6#7 ; #8
                               349 {
                               350 \__str_format_put:fw { \int_eval:n { #3 - 1 } }
                               \sum_{s=1} \sum_{s=1} \sum_{s=1} \sum_{s=1} \sum_{s=1} \sum_{s=1} \sum_{s=1} \sum_{s=1} \sum_{s=1} \sum_{s=1} \sum_{s=1} \sum_{s=1} \sum_{s=1} \sum_{s=1} \sum_{s=1} \sum_{s=1} \sum_{s=1} \sum_{s=1} \sum_{s=1} \sum_{s=1} \sum_{s=1} \sum_{s=1} 352 \int_compare:nNnTF {#8} > \c_sixteen
                                353 \{\_\strut \_\strut \rightarrow \_\strut \pm \,\ \rightarrow \,\ \rightarrow \,\ \rightarrow \,\ \rightarrow \,\ \rightarrow \,\ \rightarrow \,\ \rightarrow \,\ \rightarrow \,\ \rightarrow \,\ \rightarrow \,\ \rightarrow \,\ \rightarrow \,\355 \__str_format_put:fw { \use_none:n #4#5#6#7 }
                                356 }
                                357 \left\{ \begin{array}{c} \end{array} \right.358 \__str_format_put:fw
                               359 { \str_range:nnn { #4#5#6#7 0 } { 2 } { #8 + 1 } }
                                360 }
                               361 \__str_format_put:fw { \use_i:nnnn #4 . }
                               362 \use_none:n \s__stop
                               363 }
                               364 }
```
(*End definition for* \\_\_str\_format\_fp\_e:wn*. This function is documented on page [3.](#page-2-6)*)

<span id="page-14-6"></span><span id="page-14-5"></span>\\_\_str\_format\_fp\_f:wn \\_\_str\_format\_fp\_f\_aux:wwwn With the f type, first filter out special cases. In the normal case, round to #4 (absolute) decimal places.

```
365 \cs_new:Npn \__str_format_fp_f:wn \s__fp \__fp_chk:w #1#2#3 ; #4
366 {
367 \int case:nnF {#1}
368 {
369 {0} { \use:nf { 0 . } { \prg_replicate:nn {#4} { 0 } } }
370 {2} { inf }
371 \{3\} \{ nan \}372 }
373 {
374 \exp_last_unbraced:Nf \__str_format_fp_f_aux:wwwn
375 \fp_to_decimal:n
376 { abs ( round ( \s__fp \__fp_chk:w #1#2#3 ; , #4 ) ) }
377 . . ;
378 {44}379 }
380 }
381 \cs_new:Npn \__str_format_fp_f_aux:wwwn #1 . #2 . #3 ; #4
382 {
383 \use:nf
384 { #1 . #2 }
385 { \prg_replicate:nn { #4 - \__str_count_unsafe:n {#2} } {0} }
386 }
(End definition for \__str_format_fp_f:wn. This function is documented on page 3.)
```
<span id="page-14-10"></span><span id="page-14-9"></span>\\_\_str\_format\_fp\_g:wn \\_\_str\_format\_fp\_g\_aux:wn <span id="page-14-18"></span><span id="page-14-8"></span><span id="page-14-4"></span>With the g type, first filter out special cases. In the normal case, round to  $#4$  significant figures, then test the exponent: if  $-4 \leq \langle \text{exponent} \rangle < \langle \text{precision} \rangle$ , use the presentation type f, otherwise use the presentation type e. Also, a  $\langle precision \rangle$  of 0 is treated like a precision of 1. Actually, we don't reuse the e and f auxiliaries, because we want to trim trailing zeros. Thankfully, this is done by \fp\_to\_decimal:n and \fp\_to\_ scientific:n, acting on the (absolute value of the) rounded value.

```
387 \text{ \&\_new: Npn \ } \_strut \text{format_fp\_g:wn \ } s\_fp \ } \_fp\_chk:w #1#2 ; #3388 {
389 \int_case:nnF {#1}
390 {
391 {0} { 0 }
392 {2} { inf }
393 {3} { nan }
394 }
395 {
396 \exp_last_unbraced:Nf \__str_format_fp_g_aux:wn
397 \__str_format_fp_round:wn \s__fp \__fp_chk:w #1#2 ;
398 { \int_max:nn {1} {#3} }
399 							{ \int_max:nn {1} {#3} }
400 }
401 }
```

```
402 \cs_new:Npn \__str_format_fp_g_aux:wn #1; #2
403 {
404 \int_compare:nNnTF { \__fp_exponent:w #1; } < { -3 }
405 { \fp_to_scientific:n }
406 {
407 \int_compare:nNnTF { \__fp_exponent:w #1; } > {#2}
408 { \fp_to_scientific:n }
409 { \{ \phi_{\text{decimal:n}} \}410 }
\verb| 411 |     { \_\fp\_set\_sign\_o:w 0  #1;  @ \prg_do\_nothing: }412 }
```
<span id="page-15-14"></span><span id="page-15-12"></span><span id="page-15-5"></span>(*End definition for* \\_\_str\_format\_fp\_g:wn*. This function is documented on page [3.](#page-2-6)*)

#### <span id="page-15-0"></span>**4.8 Messages**

All of the messages are produced expandably, so there is no need for an extra-text.

```
413 \__msg_kernel_new:nnn { str } { invalid-format }
414 { Invalid~format~'#1'. }
415 \__msg_kernel_new:nnn { str } { invalid-align-format }
416 { Invalid~alignment~'#1'~for~type~'#2'. }
417 \__msg_kernel_new:nnn { str } { invalid-sign-format }
418 { Invalid~sign~'#1'~for~type~'#2'. }
419 \__msg_kernel_new:nnn { str } { invalid-precision-format }
420 { Invalid~precision~'#1'~for~type~'#2'. }
421 \__msg_kernel_new:nnn { str } { invalid-style-format }
422 { Invalid~style~'#1'~for~type~'#2'. }
```
#### <span id="page-15-10"></span><span id="page-15-9"></span><span id="page-15-1"></span>**4.9 Todos**

- Check what happens during floating point formatting when a number is rounded to 0 or  $\infty$ . I think the e and f types break horribly.
- 423 (/initex | package)

# <span id="page-15-2"></span>**Index**

The italic numbers denote the pages where the corresponding entry is described, numbers underlined point to the definition, all others indicate the places where it is used.

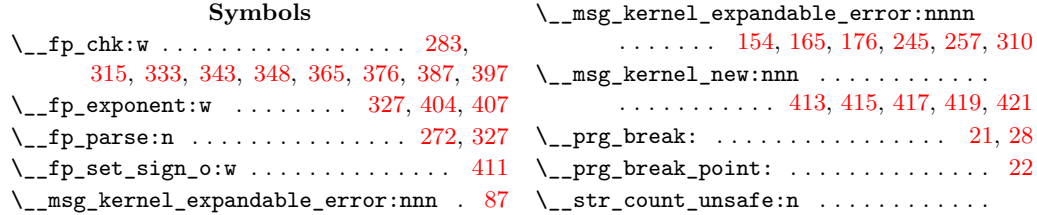

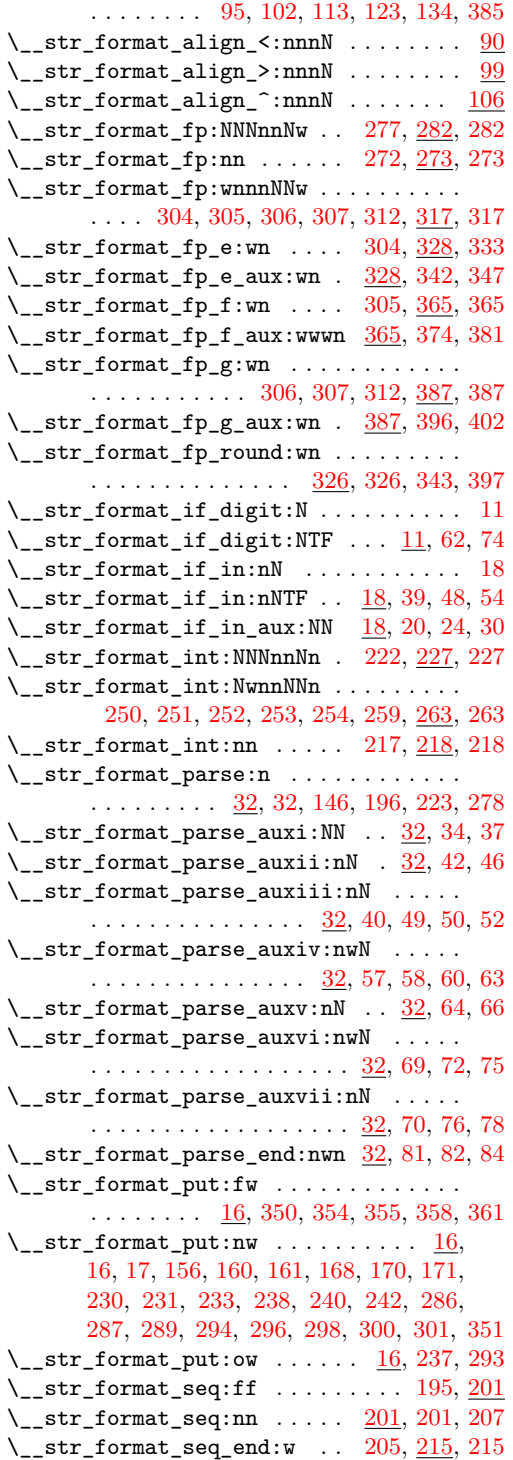

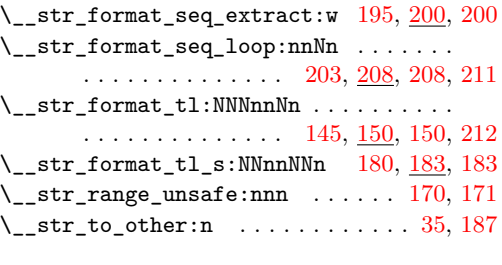

## **C**

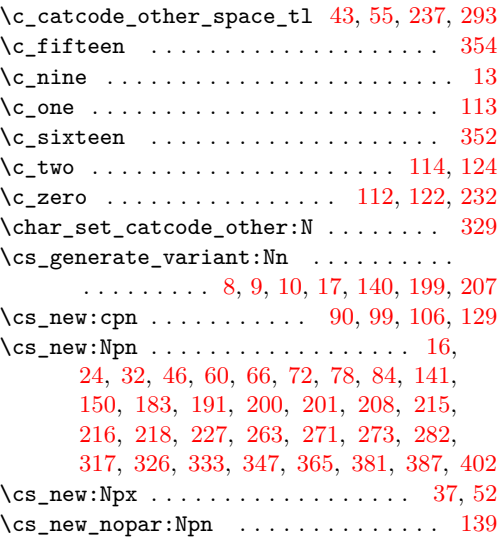

### **E**

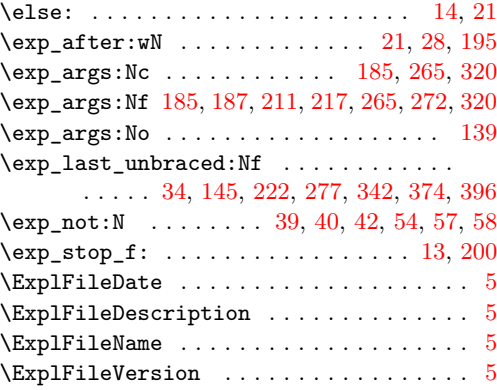

### **F**

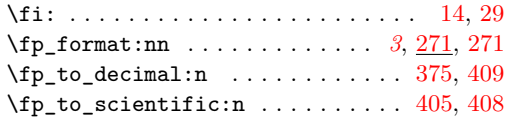

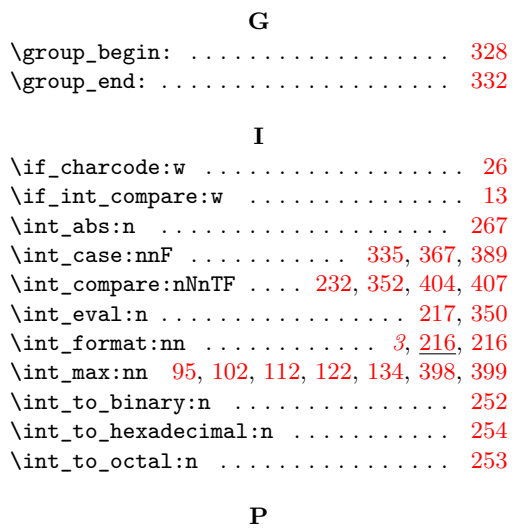

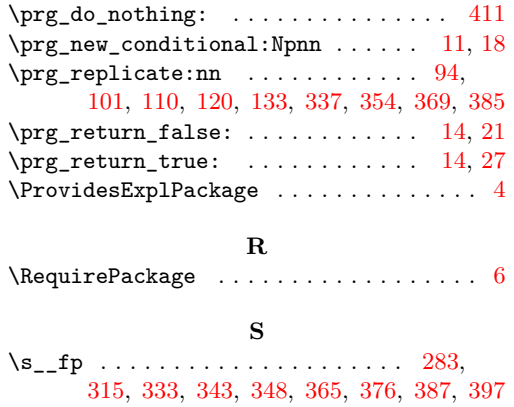

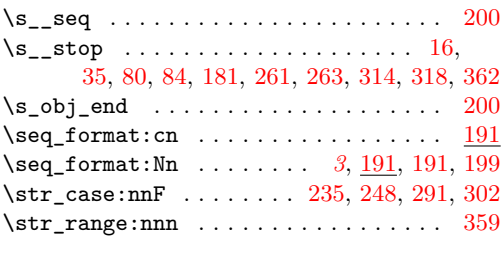

## **T**

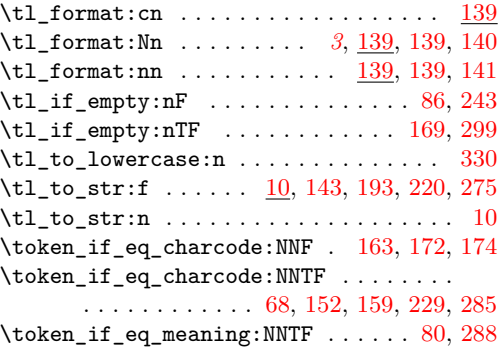

## **U**

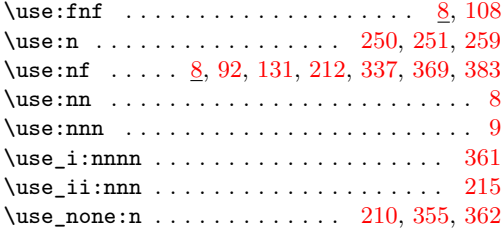